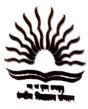

केन्द्रीय विद्यालय कोन्नि,नियर सेंट. जॉर्ज वि.एच.एस.एस., अष्टचाककत, कोन्नि,पत्तनमतिट्टा,केरवे-६८९६९२: കേന്ദ്രീയ വിദ്യാലയം കോന്നി, സെന്റ്. ജോർജ് വി. എച്ച്.എസ്സ്. എസ്സ്. നു സ അട്ടച്ചാക്കൽ, കോന്നി -889692 (പത്തനംതിട്ട, കേരളം). KENDRIYA VIDYALAYA KONNI, NEAR ST. GEORGE V.H.S.S., ATTACHAKAL, KONNI, PATHANAMTHITTA DIST., KERALA- 689692, Tel: 0468-2349979. KV Code : 2382, CBSE Code : 79152, Affiliation No. : 900151 E-mail: <u>kvkonni @gmail.com</u>, Website: https://konni.kvs.ac.in/

F. 2382-31-334/KVKN/2023-24/

Dated 01/01/2024

## LIST OF HOLIDAYS FOR THE YEAR 2024

| SL.No                                        | Occasion                    | Date          | Dev       |                                                                                                    |
|----------------------------------------------|-----------------------------|---------------|-----------|----------------------------------------------------------------------------------------------------|
| 1                                            | Republic Day                | 26 January    | Day       | Remarks                                                                                                    |
| 2                                            | Maha Shivaratri             | 08 March      | Friday    |                                                                                                    |
| 3                                            | Good Friday                 |               | Friday    |                                                                                                    |
| 4                                            | *Idu'l Fitr (Ramzan)        | 29 March      | Friday    |                                                                                                    |
| 5                                            | Mahavir Jayanti             | 10 April      | Wednesday |                                                                                                    |
| 6                                            | Buddha Purnima              | 21 April      | Sunday    |                                                                                                    |
| 7                                            | *Idu'i Zuha (Bakrid)        | 23 May        | Thursday  |                                                                                                    |
| 8                                            | *Muharram                   | 17 June       | Monday    |                                                                                                    |
| 9                                            |                             | 16 July       | Tuesday   |                                                                                                    |
| 10                                           | Karkidaka Vavu              | 03 August     | Saturday  | Restricted Holiday 1                                                                                                    |
| 11                                           | Independence Day            | 15 August     | Thursday  | read and a second and a second a second a s |
| 12                                           | Sree Narayana Guru Jayanti  | 20 August     | Tuesday   | Restricted Holiday 2                                                                                                    |
|                                              | Janmashtami                 | 26 August     | Monday    | r toothotod r foliday 2                                                                                                    |
| 13                                           | Ganesh Chathurthi           | 7 September   | Saturday  | Restricted Holiday 3                                                                                                    |
| 14                                           | *Milad-Un-Nabi (Id-E-Milad) | 16 September* | Monday    | restricted rioliday 5                                                                                                    |
| 15                                           | Third Onam                  | 16 September  | Monday    | Restricted Holiday 4                                                                                                    |
| 16                                           | Fourth Onam                 | 17 September  | Tuesday   |                                                                                                    |
| 17                                           | Mahatma Gandhi's Birthday   | 02 October    | Wednesday | Restricted Holiday 5                                                                                                    |
| 18                                           | Durgashtami                 | 11 October    | Friday    |                                                                                                    |
| 19                                           | Dussehra (Vijaya Dashami)   | 13 October    |           |                                                                                                    |
| 20                                           | Diwali (Deepawali)          | 31 October    | Sunday    |                                                                                                    |
| 21                                           | Govardhan Pooja             | 02 November   | Thursday  | Destate the second                                                                                                    |
| 22                                           | Guru Nanak's Birthday       | 15 November   | Saturday  | Restricted Holiday 6                                                                                                    |
| 23                                           | Christmas Day               | 25 December   | Friday    |                                                                                                    |
| 20 December Wednesday                        |                             |               |           |                                                                                                    |
| One day reserved for Annual Day / Sports Day |                             |               |           |                                                                                                    |

\* - Subject to sighting of the moon. Hence, 16/09/2024 (Third Onam) has been marked as Restricted Holiday. In case 16/09/2024 declared a closed holiday, then the 'Restricted Holiday" may be de-reserved and availed on another day.

Vacations and Breaks will be followed as per KVS Directions.

Principal

Chairman / Nominee Chairman

Distribution:- 1.

- The Chairman VMC, KV Konni
- Deputy Commissioner, KVS RO, EKM 2.
- Vidyalaya Notice Board/Website/IC Cluster/Office file 3.